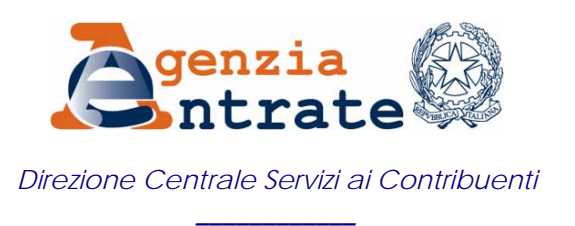

## **RISOLUZIONE N. 98/E**

## *Roma, 7 ottobre 2010*

## *OGGETTO: Istruzioni per l'utilizzo del modello "F24 enti pubblici" per il versamento dei contributi previdenziali e assistenziali a favore dell'Istituto Nazionale di Previdenza Sociale (I.N.P.S.)*

Il decreto del Ministro dell'economia e delle finanze, di concerto con il Ministro del lavoro e delle politiche sociali, del 12 marzo 2010, ha dato disposizioni in merito all'attuazione di quanto previsto dall'articolo 32-ter, commi 1 e 2, del decreto legge 29 novembre 2008, n. 185, convertito con modificazioni dalla legge 28 gennaio 2009, n. 2.

Il citato articolo 32-ter del decreto legge 185/2008, ha previsto l'estensione del sistema di versamento "F24 enti pubblici" al pagamento dei contributi e premi dovuti ai diversi enti (I.N.P.S., I.N.P.D.A.P e I.N.A.I.L.).

Inoltre, con provvedimento del Direttore dell'Agenzia delle entrate del 3 giugno 2010 sono state approvate le modifiche al modello "*F24 enti pubblici*" necessarie per effettuare i versamenti sopra citati.

Ciò premesso, per consentire il pagamento dei contributi previdenziali e assistenziali a favore dell'Istituto Nazionale di Previdenza Sociale (I.N.P.S.), di seguito, si riportano, le specifiche modalità di compilazione del modello *"F24 enti pubblici".*

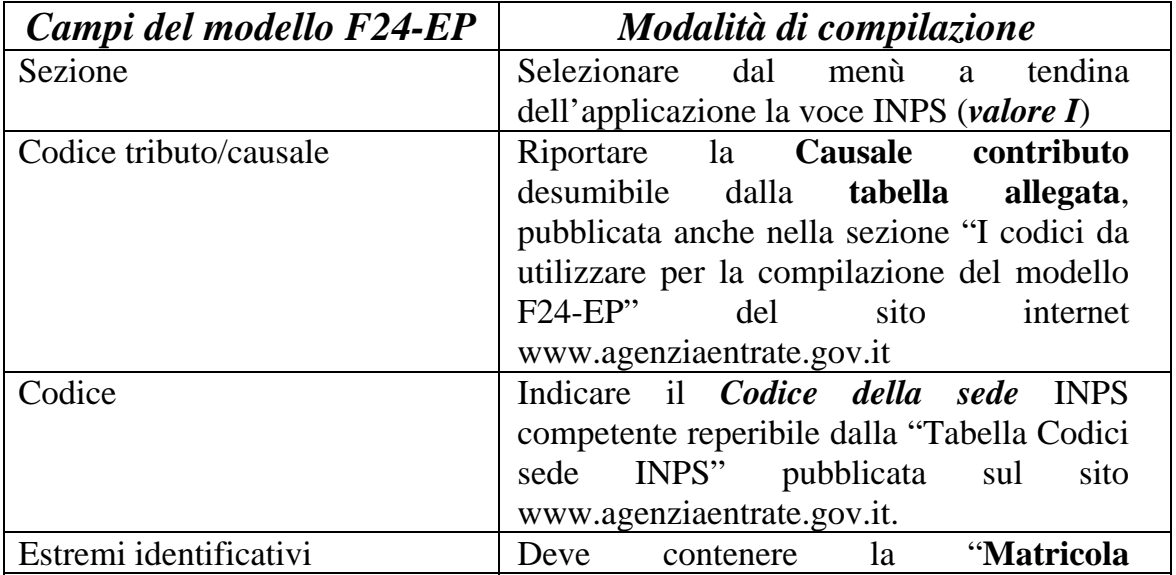

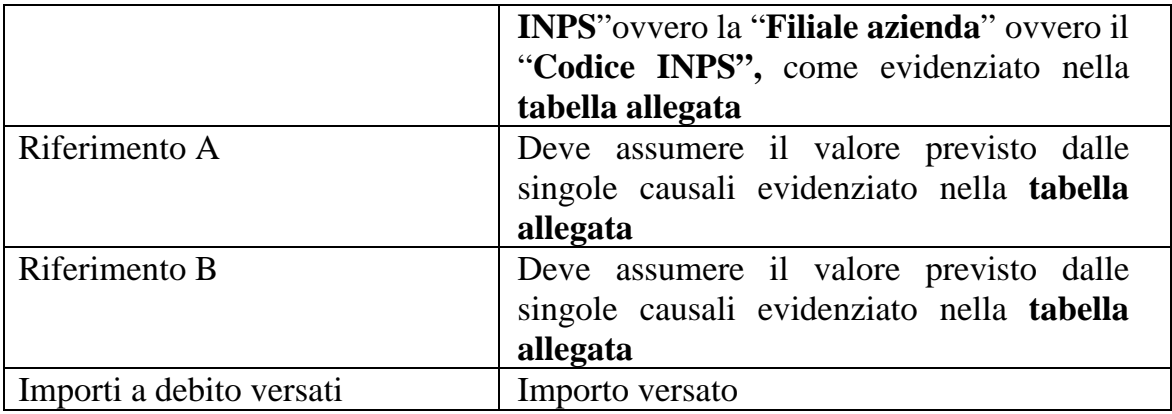

Le modalità di versamento indicate nella presente risoluzione decorrono dal 2 novembre 2010, ferma restando la possibilità di continuare ad effettuare il versamento delle suddette tipologie con le precedenti modalità fino al 31 dicembre 2010.

## IL DIRETTORE CENTRALE